Lecture 13

# **More with Sequences**

## **Announcements for This Lecture**

#### Readings

- Today: Chapter 11
- Next Week: Sec. 5.8-5.10

#### • Prelim, Oct 17<sup>th</sup> 7:30-9:30

- Material up to October 8th
- Study guide has been posted
- Review session Wednesday
  - Still checking place/time
  - Announcement on Piazza

#### Assignments

- A3 is due **tomorrow** 
  - Turn in before you leave
- Today last day for help
  - Consultants 4:30-9:30
  - Daniel has OH 3-4
  - Tomorrow is Piazza only
- Will post survey today
  - Due on day of exam
- A4 posted **after** the exam

# **Processing Lists: builtins**

- sum(x) adds up all the elements in the list x
  They must all be numbers!
- min(x) or max(x) find the min/max value in list x
  - They use the same ordering as sort()
- range(a,b,c) produces [a,a+c,a+2\*c,...,a+c\*((b-a)/c)]
  - Starts at a, increases by c each time, until b (or less)
  - The argument c is optional; c = 1 by default
- list(x) converts x (such as a string) to a list
  - Example: list('mimsy') produces ['m', 'i', 'm', 's', 'y']

# **The Map Function**

- map( $\langle function \rangle, \langle list \rangle$ )
  - Function has to have exactly 1 parameter
  - Otherwise, get an error
  - Returns a new list
- Does the same thing as def map(f,x): result = [] # empty list for y in x: result.append(f(y)) return result

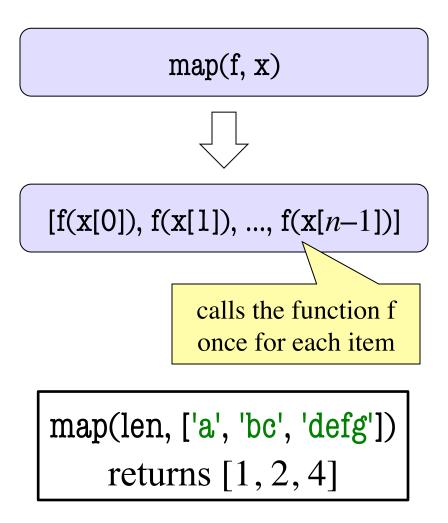

# **Recall: Lists of Objects**

- List positions are variables
  - Can store base types
  - But cannot store folders
  - Can store folder identifiers
- Folders linking to folders
  - Top folder for the list
  - Other folders for contents
- Example:
  - >>> r = colormodel.RED >>> b = colormodel.BLUE >>> g = colormodel.GREEN

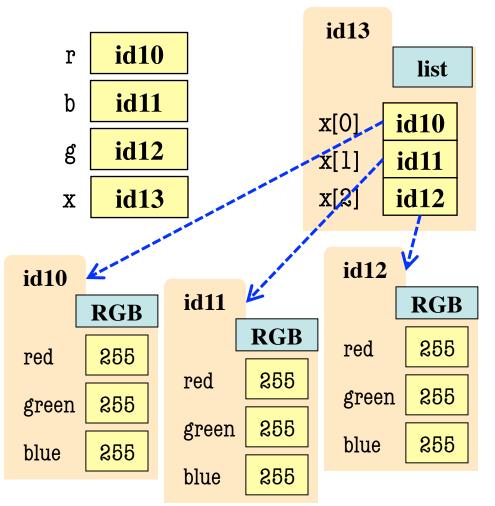

#### **Nested Lists**

- Lists can hold any objects
- Lists are objects
- Therefore lists can hold other lists!

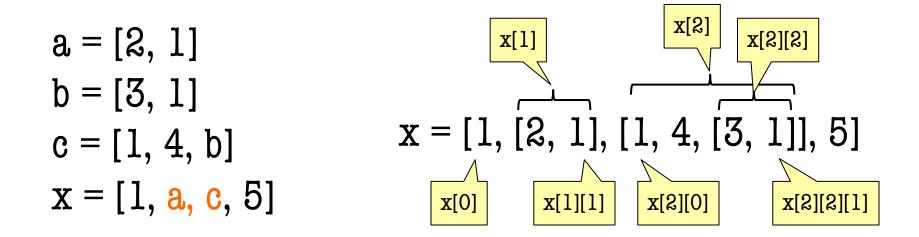

#### **Two Dimensional Lists**

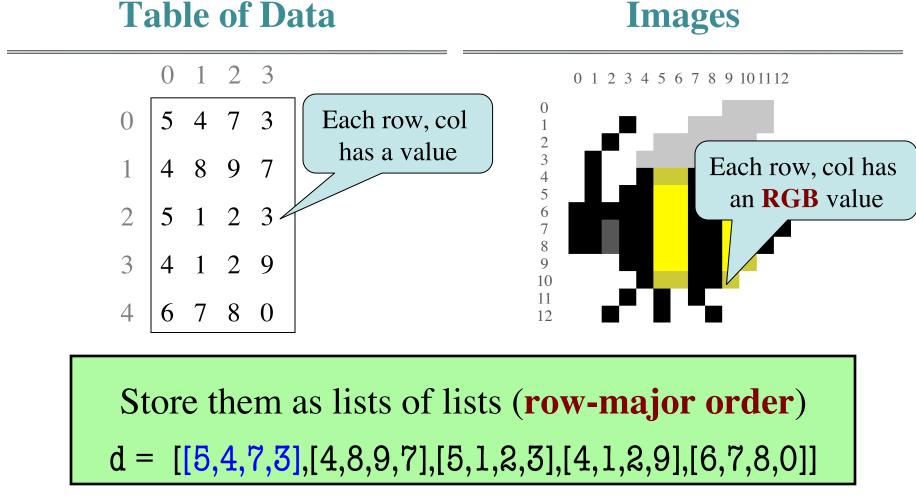

### **Overview of Two-Dimensional Lists**

- Access value at row 3, col 2: d[3][2]
- Assign value at row 3, col 2:
   d[3][2] = 8
- An odd symmetry

10/10/13

- Number of rows of d: len(d)
- Number of cols in row r of d: len(d[r])

More Sequences

|   | 0 | 1 | 2                     | 3 |
|---|---|---|-----------------------|---|
| 0 | 5 | 4 | 7                     | 3 |
| 1 | 4 | 8 | 9                     | 7 |
| 2 | 5 | 1 | 7<br>9<br>2<br>2<br>8 | 3 |
| 3 | 4 | 1 | 2                     | 9 |
| 4 | 6 | 7 | 8                     | 0 |

d

#### **How Multidimensional Lists are Stored**

•  $\mathbf{b} = [[9, 6, 4], [5, 7, 7]]$ 

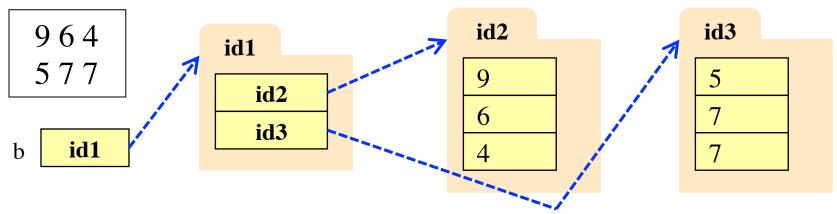

- b holds name of a one-dimensional list
  - Has len(b) elements
  - Its elements are (the names of) 1D lists
- b[i] holds the name of a one-dimensional list (of ints)
  - Has len(b[i]) elements

#### **Image Data: 2D Lists of Pixels**

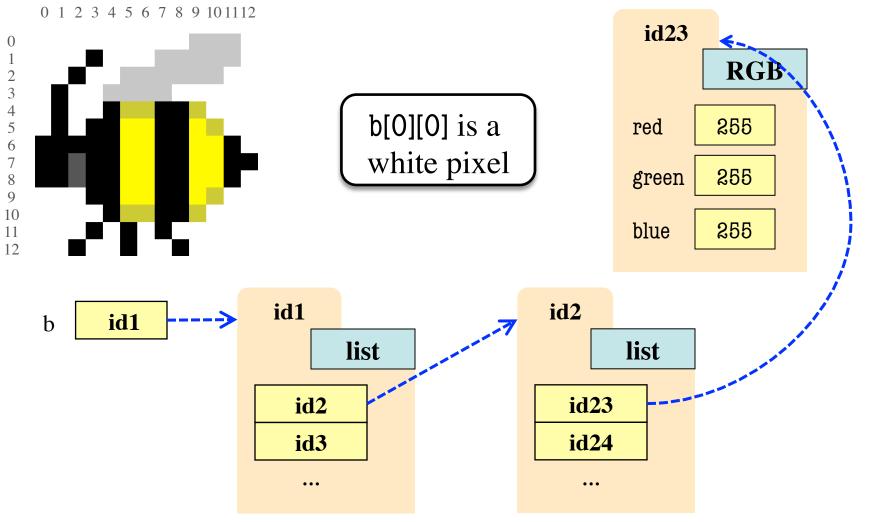

More Sequences

#### **Ragged Lists: Rows w/ Different Length**

• b = [[17,13,19],[28,95]]

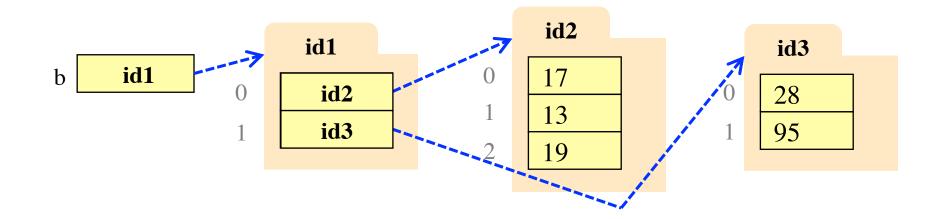

• Will see applications of this later

## **Slices and Multidimensional Lists**

- Only "top-level" list is copied.
- Contents of the list are not altered

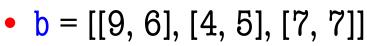

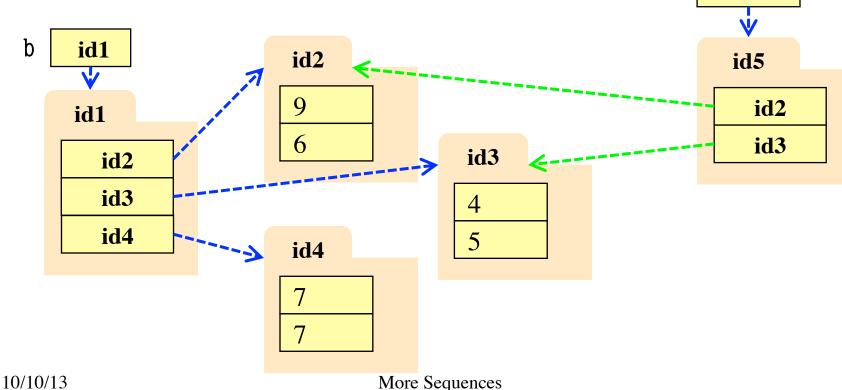

x = p[:3]

id5

Х

# **Slices and Multidimensional Lists**

- Create a nested list
   >> b = [[9,6],[4,5],[7,7]]
- Get a slice >>> x = b[:2]
- Append to a row of x
   >> x[1].append(10)
- x now has nested list [[9, 6], [4, 5, 10]]

• What are the contents of the list (with name) in b?

A: [[9,6],[4,5],[7,7]] B: [[9,6],[4,5,10]] C: [[9,6],[4,5,10],[7,7]] D: [[9,6],[4,10],[7,7]] E: I don't know

### **Functions and 2D Lists**

```
def transpose(table):
  """Returns: copy of table with rows and columns swapped
  Precondition: table is a (non-ragged) 2d List"""
  numrows = len(table)
  numcols = len(table[0]) # All rows have same no. cols
  result = [] # Result accumulator
  for m in range(numcols):
     row = [] # Single row accumulator
     for n in range(numrows):
       row.append(table[n][m]) # Build up row
     result.append(row) # Add result to table
  return result
```

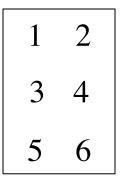

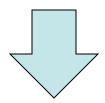

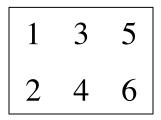

# **Dictionaries (Type dict)**

#### Description

- List of key-value pairs
  - Keys are unique
  - Values need not be
- Example: net-ids
  - net-ids are unique (a key)
  - names need not be (values)
  - js1 is John Smith (class '13)
  - js2 is John Smith (class '16)
- Many other applications

#### **Python Syntax**

- Create with format: {k1:v1, k2:v2, ...}
- Keys must be non-mutable
  - ints, floats, bools, strings
  - Not lists or custom objects
- Values can be anything
- Example:
  - d = {'js1':'John Smith', 'js2':'John Smith', 'wmw2':'Walker White'}

- Access elts. like a list
  - d['js1'] evaluates to 'John'
  - But cannot slice ranges!
- Dictionaries are **mutable** 
  - Can reassign values
  - d['js1'] = 'Jane'
  - Can add new keys
  - d['aa1'] = 'Allen'
  - Can delete keys
  - del d['wmw2']

d = {'js1':'John','js2':'John', 'wmw2':'Walker'}

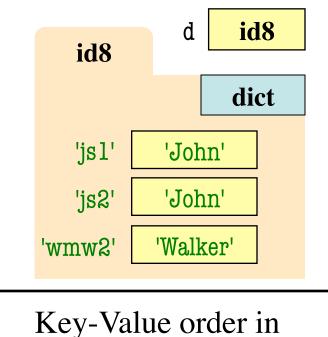

folder is not important

- Access elts. like a list
  - d['js1'] evaluates to 'John'
  - But cannot slice ranges!
- Dictionaries are **mutable** 
  - Can reassign values
  - d['js1'] = 'Jane'
  - Can add new keys
  - d['aa1'] = 'Allen'
  - Can delete keys
  - del d['wmw2']

d = {'js1':'John','js2':'John', 'wmw2':'Walker'}

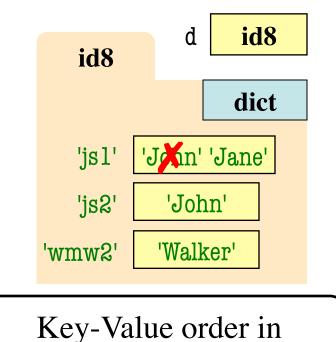

folder is not important

- Access elts. like a list
  - d['js1'] evaluates to 'John'
  - But cannot slice ranges!
- Dictionaries are **mutable** 
  - Can reassign values
  - d['js1'] = 'Jane'
  - Can add new keys
  - d['aa1'] = 'Allen'
  - Can delete keys
  - del d['wmw2']

d = {'js1':'John','js2':'John', 'wmw2':'Walker'}

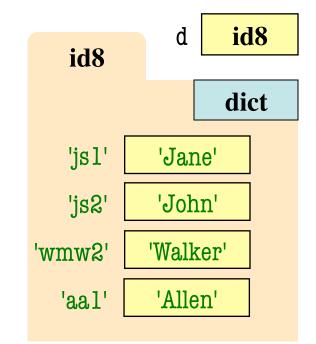

- Access elts. like a list
  - d['js1'] evaluates to 'John'
  - But cannot slice ranges!
- Dictionaries are **mutable** 
  - Can reassign values
  - d['js1'] = 'Jane'
  - Can add new keys
  - d['aa1'] = 'Allen'
  - Can delete keys
  - del d['wmw2']

d = {'js1':'John','js2':'John', 'wmw2':'Walker'}

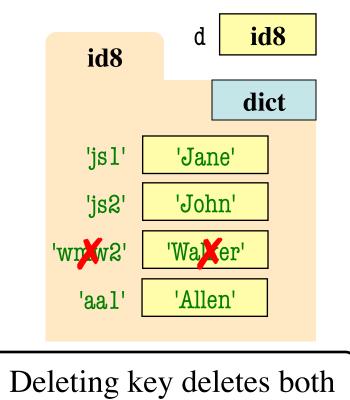

# **Dictionaries and For-Loops**

- Dictionaries != sequences
  - Cannot slice them
- *Different* inside for loop
  - Loop variable gets the key
  - Then use key to get value
- Has **methods** to *convert* dictionary to a sequence
  - Seq of keys: d.keys()
  - Seq of values: d.values()
  - key-value pairs: d.items()

for k in d:

# Loops over keys
print k # key
print d[k] # value

# To loop over values only
for v in d.values():
 print v # value

See grades.py